# Семестр 2. Лекция 9. STL C++11. Threads

Евгений Линский

4 Мая 2018

```
template < class Key ,
         class Hash = std::hash <Key>,
          class KeyEqual = std::equal_to < Key,
          class Allocator = std:: allocator <Key>>
    class unordered_set ;
```
- $\blacktriangleright$  Типовая реализация: карманы и списки
- $\blacktriangleright$  Для своего класса нужно реализовать сравнение на равенство и хэш функцию
- $\triangleright$  find is O(1) but O(n) worst case (все элементы оказались в одном кармане)
- $\triangleright$  insert is O(1) but O(n) worst case (может вызвать рехэширование  $-$  "увеличение числа карманов")

### unordered\_set, unordered\_map

```
class Point {
private :
   int x, y;
public :
    bool operator == (const Point & rhs) const{
        return x == rhs. x && y == rhs. y;
    }
};
namespace std {
    template <>
    struct hash<Point> {
        size_t operator()(Point \ const & p) const {
             return (stat:hash<int) (p.getX()) * 51
                 + std::hash \{int \} () (p. getY()));
        }
    };
}
std::unordered_set<Point> points;
//Можно реализовать функторы PointComparator, PointHasher
std::unordered_set<Point, PointComparator, PointHasher > ps;
```

```
struct Foo {
     ...
    void bar () { std:: cout \langle\langle "Foo:: bar \n"; }
};
void f (const Foo &) { std:: cout << "f (const Foo &) \n";
int main () {
    std::unique\_ptr < Foo > p1(new Foo); // p1 owns Fooif (p1) p1 - > bar();
    // now p2 owns Foo
    std::unique\_ptr < Foo > p2 (std::move (p1));f (* p2);p1 = std::move(p2); // ownership returns to p1
    if (p1) p1 - > bar();
    // p1 = p2; // error, assign operator is =delete
}
```
• контейнер (т.е. есть итераторы) template < class T, std: size t  $N$  > struct array:

std::array<int,  $3 > a2 = \{1, 2, 3\};$ 

 $\triangleright$  std: tuple — "как pair", но только с произвольным числом полей (реализован на variadic templates)

auto  $t = std::make\_tuple("String", 5.2, 1);$ std::cout << std::get<0>(t) << ''  $<<$  std:: get  $<$ 1 $>($ t)  $<<$  ''  $<<$  std:: get  $<$ 2>(t)  $<<$  '\n';

regex, regex search, regex match

regex reg("[a-zA-Z\_][a-zA-Z\_O-9]\*\\.[a-zA-ZO-9]+"); regex\_search("Print readme.txt", reg);

### std::function

 $std:$ function — "шаблонная обертка" для всего, что можно вызвать (callable): функция, функтор, лямбда.

```
void execute ( const vector < function < void () > >& fs ){
    for (\text{auto}\&\ f : fs) f();}
void plain_old_func () {
    cout << "old plain function" << endl;
}
struct functor {
    void operator ()() const {
         cout << "functor" << endl;
    }
};
int main () {
    vector < function < void ()>> x;
    x . push_back ( plain_old_func );
    functor functor_instance ;
    x . push_back ( functor_instance );
    x. push\_back([] () \{ count << "lambda" << end1; \});
    \epsilonxecute(x):
```
 $std:bind$  — позволяет создать "обертку" над функцией, уменьшив число ее параметров ("удаленным" параметрам задаются конкретные значения).

```
void show_text ( const string & t) {
     cout << "TEXT: " << t << endl;
}
int main () {
    vector \leq function \leq vol( ()>> x;
     // void f() { show text("Hello"); }
    function \langle \text{void }() \rangle f = bind (show_text, "Hello");
     x . push_back (f );
    excute(x);}
```

```
using namespace std:: placeholders;
int multiply (int a, int b) { return a * b; }
int main () {
  //\_1 -- placeholder;// 1ый параметр функции f подставляется
  // Ha Bropoe Mecro B multiply
  // int f(int_1) { return multiply(5, _1); }
  auto f = \text{bind}(\text{multiply}, 5, -1);
  cout << out: << f(6); // out: 30
}
```
#### • Процессы (программы)

- "несколько программ запущены одновременно"
- независимые адресные пространства
- Потоки (функции в программе)
	- "несколько функций внутри одной программы запущены одновременно в разных потоках"
	- общее адресное пространство (могут иметь доступ к общим переменным)

```
void f1(int n){
    std::count << "f1: " << n << std::end1;}
void f2(int k n){
    n + +;
}
int main (){
    int m = 45;
    std::thread t1(f1, m);// std::ref нужен, чтобы у функции, выполняемой
    // потоком была тип void f(int kx)
    std::thread t2(f2, std::ref(m));t1. join();
    t2 . join ();
    cout << m ;
}
```
Пример с лямбдой.

```
std:: vector < std:: thread> threads;
for (int i = 0; i < 5; ++i) {
    threads . push_back ( std :: thread ([](){
         std:: cout << std:: this_thread:: get_id()
         << std :: endl ;
    }));
}
for ( auto & thread : threads ){
    thread . join ();
}
```
À можно передать фунтор и сохранить в нем результат исполнения.

### Пример. Параллельное сложение векторов

Что с производительностью на одном процессоре (с одним ядром)?

```
typedef vector <int> ivec;
void sum_vec (const ivec & v1, size_t start, size_t end,
    const ivec k v2, ivec k res) {
    for (int i = start; i < end; i++) { res [i] = v1[i] + v2 [
}
}
void parallel_sum_vec ( const ivec & v1, const ivec & v2,
    ivec & res) {
    thread t1 (sum_vec, (size_t)0, v1.size() / 2,cref(v1), cref(v2), ref(res));
    thread t2 (sum_vec, v1.size() / 2, v1.size(),
      cref(v1), cref(v2), ref(res);
    t1 . join (); t2 . join ();
}
parallel\_sum\_vec(v1, v2, res);
```
- $\blacktriangleright$  std:  $\text{cref}$   $\leftrightharpoonup$  const reference
- $\rightarrow$  g++ -std=c++11 vec sum.cpp -o vs -lpthread
- Переключением между процессами/потоками занимается планировщик ОС
- При переключении с потока 1 на поток 2 необходимо все регистры, используемые потоком 1 сохранить в память, а все регистры, используемые потоком 2 восстановить из памяти (переключение контекста). Но:
	- Бывает программа не использует процессор (ввод-вывод, ожидание).
	- А еще бывает несколько процессоров.  $=$ )
- NB (след. слайд): С точки зрения процесса/потока переключение происходит в произвольный момент времени!

#### Вывод из потоков.

```
void \text{hello()}std:: cout << "Hello from thread " <<
      std::this_thread::get_id() << std::endl;
ł
int \text{ main}()std::vector<std::thread> threads;
    for(int i = 0; i < 5; ++i){
        threads.push_back(std::thread(hello));
    ŀ
    for (auto& thread : threads) {
        thread.join();
    ł
    return 0;
```
Может так:

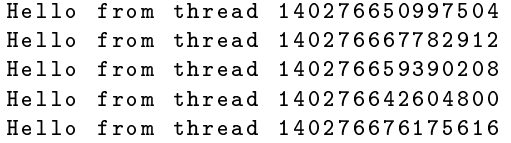

А может и так:

```
Hello from thread Hello from thread Hello from
thread 139810974787328 Hello
from thread 139810983180032 Hello from thread
139810966394624
139810991572736
139810958001920
```
## Гонки (Race conditions). Еще примеры.

- $\blacktriangleright$   $\Box$ римитивные типы (int, ...) неатомарны (атомарный  $\rightarrow$ операция не может быть прервана)
- $\blacktriangleright$  Связный список: поток 1 вставляет элементы в середину, поток 2 выводит элементы на экран. "Контекст переключился" с 1 на 2, когда не все указатели next были проставлены.
- Еще классический пример

```
1 int x = 0;
2 // Thread 1:
3 while (!stop) {
4 x ++;
5 }
6 // Thread 2:
7 while (!stop) \{8 if (x)/2 == 0 cout << x;
9 }
```
На экране может быть нечетное число. Почему?

### Гонки (Race conditions). Проблема.

```
struct Counter {
    int value;
    Counter() : value(0) {}
    void increment () {
         +<i>value</i>;
    }
};
```

```
Counter counter;
vector<thread> threads;
for (int i = 0; i < 5; ++i) {
    threads.push_back(thread([&counter](){
        for (int i = 0; i < 100; ++i) {
            counter increment ()ι
    \}) ):
for (auto & thread : threads) { thread.join();}cout << counter. value << endl;
```
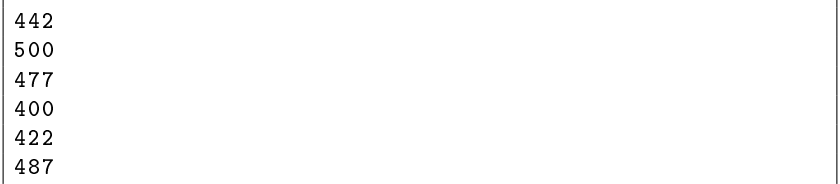

#### Причина (одна из):

Thread 1 : read the value, get 0, add 1, so value  $= 1$ Thread 2 : read the value, get 0, add 1, so value  $= 1$ Thread : write 1 to the field value and return  $1$ Thread : write 1 to the field value and return 1

### Мутексы.

```
struct Counter {
    mutex mutex ;
    int value ;
    Counter() : value(0) \{ \}void increment (){
         mutex . lock ();
         ++ value ;
         mutex . unlock ();
    }
};
```
- ▶ Внутри блока std::mutex.lock(); ... std::mutex.unlock(); может находиться только один поток, остальные будут ожидать.
- $\triangleright$  NB: для синхронизации одной переменной примитивного типа хватило бы std::atomic, а вот для линейного списка mutex бы подошел.
- $\triangleright$  std::lock guard RAII обертка для mutex (типа scoped ptr)